VI.5.3C-FCEXEC-MOD-TSADD PROGRAM FCST FUNCTION FCEXEC MOD TSADD

Purpose

MOD TSADD adds a constant to values in a time series.

## Format

Use Format A2 with three dates on the command card.

.TSADD startdate enddate validdate segid tsid datatype timeint value (optype opname)

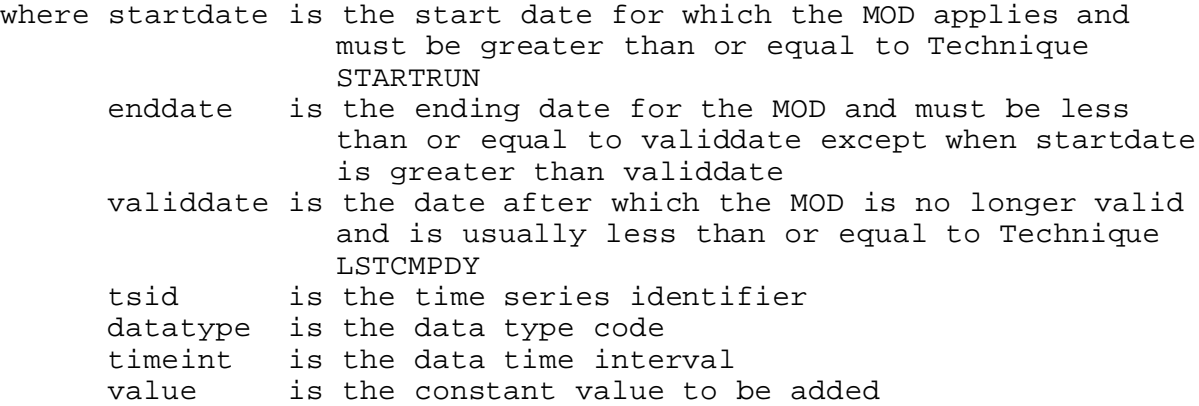

This MOD is only enabled if the date on the MOD card is less than or equal to validdate or Technique LSTCMPDY. If the date is greater than validdate then the change is made only if validdate is equal to Technique LSTCMPDY.

## Example

In this example a constant is added to a runoff and a discharge time series. In the case of the discharge time series the constant is added to the routed flow just before the local flow is added to the routed.

.TSADD 0812 0920 0922 WTTO2 WTTO2 INFW 6 .02 UNIT-HG TALO2 TALO2 SQIN 6 200 ADD/SUB LOCAL